## 2 - Assemblage de la coque extérieure moucharabieh

https://www.tinkercad.com/things/iQDQWS9OsBD

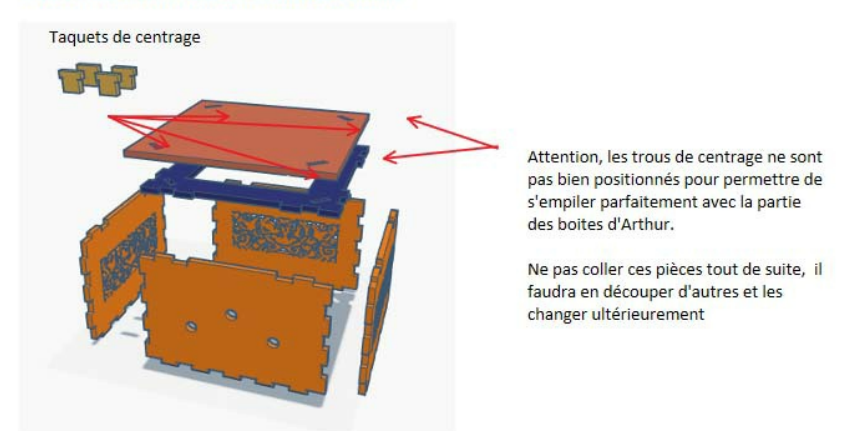

Pas de plus haute résolution disponible.

[Distributeur\\_de\\_bonbons\\_+\\_capteur\\_couleur\\_Notice\\_de\\_montage\\_2.jpg](https://wikifab.org/images/0/0e/Distributeur_de_bonbons_%252B_capteur_couleur_Notice_de_montage_2.jpg) (789 × 474 pixels, taille du fichier : 56 Kio, type MIME : image/jpeg) Fichier téléversé avec MsUpload on [Spécial:AjouterDonnées/Tutorial/Distributeur\\_de\\_bonbons\\_+\\_capteur\\_couleur](https://wikifab.org/wiki/Sp%25C3%25A9cial:AjouterDonn%25C3%25A9es/Tutorial/Distributeur_de_bonbons_%252B_capteur_couleur)

## Historique du fichier

Cliquer sur une date et heure pour voir le fichier tel qu'il était à ce moment-là.

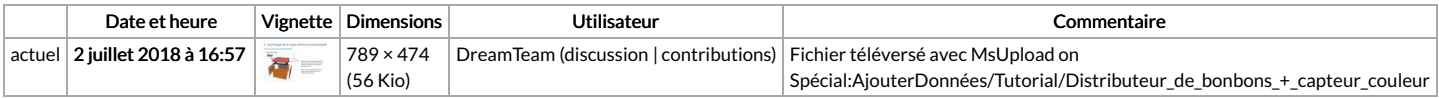

Vous ne pouvez pas remplacer ce fichier.

## Utilisation du fichier

Le fichier suivant est un doublon de celui-ci (plus de [détails](https://wikifab.org/wiki/Sp%25C3%25A9cial:Recherche_fichier_en_double/Distributeur_de_bonbons_%252B_capteur_couleur_Notice_de_montage_2.jpg)) :

[Fichier:Étage](https://wikifab.org/wiki/Fichier:%25C3%2589tage_distributeur_de_bonbons_de_la_Bento_Box_Notice_de_montage_2.jpg) distributeur de bonbons de la Bento Box Notice de montage 2.jpg

Aucune page n'utilise ce fichier.

## Métadonnées

Ce fichier contient des informations supplémentaires, probablement ajoutées par l'appareil photo numérique ou le numériseur utilisé pour le créer. Si le fichier a été modifié depuis son état original, certains détails peuvent ne pas refléter entièrement l'image modifiée.

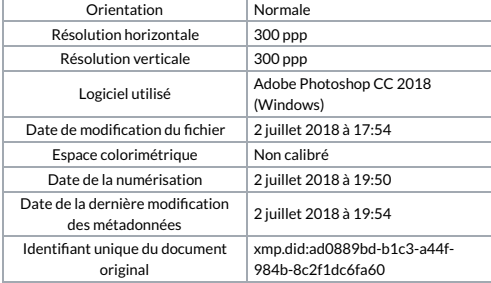